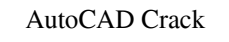

## Download

**AutoCAD Crack + (2022)**

Desde su introducción, AutoCAD se ha convertido en un importante programa CAD comercial. Según las cifras de usuarios más recientes de 2016, se han vendido más de 26,5 millones de licencias de AutoCAD para versiones de escritorio. Ha ganado popularidad debido a su versatilidad y facilidad de uso, lo que permite el diseño en una variedad de campos relacionados con CAD. El siguiente artículo analiza AutoCAD desde la perspectiva de un diseñador. Veremos los diversos componentes, el sistema operativo y la estructura de la base de datos y las diversas formas de acceder a ella en una cuenta de autodesk.com. ¿Qué es AutoCAD? Tal como lo define el sitio web de Autodesk, AutoCAD es una aplicación de diseño CAD que proporciona las herramientas para crear y administrar dibujos en 2D y 3D. No es una herramienta de preparación de dibujos, un programa CAD de ingeniería o arquitectura, o un software de simulación cad-cam. Proporciona un potente programa de dibujo y, al usarlo, el usuario puede crear, abrir, editar, ver e imprimir dibujos. AutoCAD es principalmente un programa de software para diseñar dibujos en 2D y 3D. Este programa se utiliza a menudo para el diseño arquitectónico, el diseño mecánico y la ingeniería. Su simplicidad y capacidad son sus mayores activos. Como uno de los primeros programas CAD, AutoCAD sigue siendo un estándar en el mundo del diseño. En otras palabras, AutoCAD es una parte integral del diseño de la arquitectura. En los últimos años, la tecnología y la arquitectura de AutoCAD también se han utilizado ampliamente para crear y construir modelos 3D. Aunque AutoCAD siempre ha sido de uso gratuito, se cobrará un pequeño cargo mensual o anual para acceder al software directamente. AutoCAD utiliza una base de datos de software para realizar un seguimiento de los cambios de diseño. También utiliza este sistema para almacenar toda la información. Esto lo hace ideal para ser utilizado como un proyecto a largo plazo y también tiene un impacto considerable en la eficiencia de un proyecto de diseño. Otra ventaja del software AutoCAD es que puede usarse en el campo o en una estación de trabajo.Además, se puede usar tanto en una PC estándar como en una Mac. La nube de AutoCAD AutoCAD Cloud es la última característica de AutoCAD 2019. Ha llamado mucho la atención en los últimos años. Si bien es altamente innovador y efectivo, aún existe la duda de si es o no la opción correcta para usted y su empresa. Para obtener más información sobre AutoCAD

## **AutoCAD Crack Parche con clave de serie [2022-Ultimo]**

Más información sobre las aplicaciones de Autodesk Exchange Autodesk 360 permite a los usuarios publicar sus propias extensiones de AutoCAD. Autodesk Exchange es otra parte de la arquitectura en línea de AutoCAD, que le permite publicar sus propias extensiones de AutoCAD. Conceptos clave Un dibujo, llamado objeto de dibujo, puede ser una imagen o texto en una página, el objeto de dibujo del banco de trabajo o cualquier otro lugar. Es fácil agregar otro objeto de dibujo a un dibujo: simplemente mueva o copie otro en la posición deseada. Sin embargo, no es fácil agregar más objetos a un dibujo si el dibujo ya contiene muchos objetos. Un objeto es el componente más pequeño de un dibujo. Un objeto puede ser un solo punto, una línea, un círculo, una curva de forma libre, una spline, un texto, un modelo 3D o una colección de objetos. Los objetos se pueden agrupar en un objeto de dibujo. Un comando puede ser una sola operación o una secuencia de operaciones. Hay muchos tipos de comandos, que pueden ser tan simples como mover o cambiar el color de un punto o tan complejos como un bloque dinámico. Los comandos se pueden agrupar en conjuntos de comandos. Un dibujo se compone de objetos y comandos. Puede dibujar un solo punto o un dibujo de varios objetos. Un punto, línea o polilínea se puede rellenar con un color. Una serie de puntos se pueden conectar mediante una línea. Puede colocar una cadena de texto en cualquier parte del dibujo. Puede colocar un alzado o una sección, o un modelo 3D en el dibujo. El dibujo también se compone de comandos, agrupados en conjuntos de comandos. Algunos comandos son simples, algunos son complejos. Un gráfico, o trazador, es un dispositivo que se puede conectar a una computadora para registrar comandos de dibujo. La computadora envía los comandos del trazador para dibujar un dibujo y trazarlo en una superficie registrable. Un trazado puede ser una hoja de papel, un trazador de grabado láser o un trazador de inyección de tinta. Un trazador de inyección de tinta es similar a un trazador láser en algunos aspectos, pero un trazador de inyección de tinta puede producir una variedad de superficies de salida: papel, película, lámina, etc.El plotter de inyección de tinta utiliza un chorro de tinta o de burbujas para "imprimir" directamente el dibujo en una superficie de grabación. Un componente de dibujo puede incluir una página, una tabla o un dibujo. Una página es una hoja de papel separada, con un dibujo en ella, e impresa o almacenada en un r 27c346ba05

**AutoCAD Crack + For PC**

Ahora puede ver la herramienta de cinta en la cinta y en la interfaz de usuario. Vaya a Archivo y seleccione Importar y comience a importar las claves a su archivo autocad.mak. Lo primero que deberá hacer es crear un segmento de línea. Para crear un segmento de línea, puede seguir los pasos a continuación: 1. Haga clic en Línea para abrir la caja de herramientas y haga clic en el cuadro junto a Hacer, luego seleccione Línea. 2. Asegúrese de seleccionar la opción Segmento de línea de la lista en la parte inferior izquierda. 3. Haga clic en la herramienta Línea en la cinta y mantenga presionada la tecla Mayús y haga clic en el cuadro de herramientas de línea. Mantenga presionada la tecla Mayús y haga clic en la herramienta Pluma en la caja de herramientas a la derecha. En la caja de herramientas de línea a la izquierda, hay opciones para agregar un bucle de línea, mover o eliminar una línea. Asegúrese de que esté configurado en un bucle de línea. Ahora necesitamos crear el ángulo recto. Haga clic en un punto en la caja de herramientas de línea para crear un punto. En la caja de herramientas de dibujo, haga clic en la herramienta de selección. Haga clic en la caja de herramientas de línea y asegúrese de que esté seleccionada, luego haga clic en la herramienta de ángulo recto. Ahora puede crear un ángulo recto haciendo clic en un punto. Para crear el ángulo izquierdo, seleccione la herramienta de ángulo derecho y haga clic en la caja de herramientas de línea. Para crear un ángulo izquierdo, seleccione la herramienta de ángulo izquierdo y haga clic en la caja de herramientas de línea. Ahora seleccione la herramienta Mover de la cinta y haga clic en un segmento de línea. Para crear un objeto en el segmento de línea, mantenga presionada la tecla Mayús y haga clic en la herramienta Línea en la caja de herramientas a la derecha. Seleccione la herramienta Bucle de línea y seleccione un segmento de línea. Para crear un bucle con una forma, seleccione la herramienta Bucle de línea y haga clic en el segmento de línea. En la esquina superior derecha, hay opciones para bloquear, copiar o eliminar un bucle. Haga clic en la herramienta de línea en la caja de herramientas y mantenga presionada la tecla Mayús y haga clic en la herramienta Pluma. En el cuadro de la izquierda, hay una opción para crear un bucle de línea. Haga clic en la herramienta Pluma en la caja de herramientas y mantenga presionada la tecla Mayús y haga clic en la herramienta de línea. Ahora puede crear un círculo y conectar las esquinas del círculo. Para crear un círculo, seleccione la herramienta de círculo y haga clic en la caja de herramientas de círculo. Ahora seleccione la herramienta Mover de la cinta y haga clic en un punto

Envíe e incorpore rápidamente comentarios en sus diseños. Importe comentarios desde papel impreso o archivos PDF y agregue cambios a sus dibujos automáticamente, sin pasos de dibujo adicionales. (vídeo: 1:15 min.) Aproveche los servicios de AutoCAD+ impulsados por IA para mantenerse actualizado sobre las últimas mejores prácticas de la industria, generar informes de análisis de datos precisos y generar documentación basada en sus dibujos. (vídeo: 3:32 min.) Aproveche los servicios de AutoCAD+ impulsados por IA para mantenerse actualizado sobre las últimas mejores prácticas de la industria, generar informes de análisis de datos precisos y generar documentación basada en sus dibujos. (vídeo: 3:32 min.) Aproveche los nuevos servicios de AutoCAD+ impulsados por IA, incluida la detección inteligente de dispositivos y la automatización de tareas para mantener el control de los usuarios de CAD. (vídeo: 3:32 min.) Aproveche los nuevos servicios de AutoCAD+ impulsados por IA, incluida la detección inteligente de dispositivos y la automatización de tareas para mantener el control de los usuarios de CAD. (vídeo: 3:32 min.) Convierta a DWG con el nuevo DWG actualizado con tecnología de IA (DWG2DWG). La nueva característica convierte archivos DXF y DWG a DWG y se puede aplicar a archivos DWG existentes para crear un nuevo dibujo DWG. (vídeo: 3:32 min.) Convierta a DWG con el nuevo DWG actualizado con tecnología de IA (DWG2DWG). La nueva característica convierte archivos DXF y DWG a DWG y se puede aplicar a archivos DWG existentes para crear un nuevo dibujo DWG. (vídeo: 3:32 min.) Cree, revise y perfeccione los estándares a través de la nueva CAD App Cloud. Cree y aplique estándares a todo el conjunto de aplicaciones CAD, incluidos AutoCAD, AutoCAD LT y MEP, seleccionando directamente los estándares cuando crea un nuevo dibujo. (vídeo: 1:45 min.) Cree, revise y perfeccione los estándares a través de la nueva CAD App Cloud. Cree y aplique estándares a todo el conjunto de aplicaciones CAD, incluidos AutoCAD, AutoCAD LT y MEP, seleccionando directamente los estándares cuando crea un nuevo dibujo. (vídeo: 1:45 min.) Cree y aplique estándares a todo el conjunto de aplicaciones CAD, incluidos AutoCAD, AutoCAD LT y MEP, seleccionando directamente los estándares cuando crea un nuevo dibujo. (vídeo: 1:45 min.) Rápidamente

**Requisitos del sistema For AutoCAD:**

Especificaciones principales Resolución: 2560×1440, 1920×1080 Interfaz: HDMI, DisplayPort, eDP Tamaño: 450 mm (ancho) × 280 mm (alto) × 40 mm (profundidad) Peso: 1,3 kg Vídeo: 4K: 3840×2160 HDR: 8,3 millones de colores Reproducción: Hasta 100 Hz Soporte de panel táctil: Super-TFT Vídeo: HDR: 1,3 millones de colores Reproducción: Hasta 120 Hz

<http://www.lab20.it/2022/06/29/autodesk-autocad-crack-incluye-clave-de-producto-descarga-gratis-pc-windows/> <https://maithai-massage.cz/wp-content/uploads/2022/06/quegre.pdf> <https://www.turksjournal.com/autodesk-autocad-2023-24-2-crack-gratis-finales-de-2022/> <https://psychomotorsports.com/snowmobiles/23810-autocad-2017-21-0-crack-con-keygen-completo/> <http://xn----7sbahcaua4bk0afb7c9e.xn--p1ai/autodesk-autocad-codigo-de-activacion-con-keygen-gratis/> [https://socialspace.ams3.digitaloceanspaces.com/upload/files/2022/06/TihPKQC5YkKfLePjY1JA\\_29\\_d94c3f877fa1d32854f9df0798f4ca1e\\_file.pdf](https://socialspace.ams3.digitaloceanspaces.com/upload/files/2022/06/TihPKQC5YkKfLePjY1JA_29_d94c3f877fa1d32854f9df0798f4ca1e_file.pdf) <https://www.mccafferyinc.com/system/files/webform/resumes/AutoCAD.pdf> [https://www.reperiohumancapital.com/system/files/webform/AutoCAD\\_255.pdf](https://www.reperiohumancapital.com/system/files/webform/AutoCAD_255.pdf) <https://trikonbd.com/autodesk-autocad-crack-keygen-gratis-win-mac-2022-ultimo/> <https://thebakersavenue.com/autodesk-autocad-2018-22-0-clave-serial-descargar-2022/> [http://xn----dtbhabafp9bcmochgq.xn--p1ai/wp-content/uploads/2022/06/Autodesk\\_AutoCAD\\_\\_Crack\\_Descarga\\_gratis\\_3264bit.pdf](http://xn----dtbhabafp9bcmochgq.xn--p1ai/wp-content/uploads/2022/06/Autodesk_AutoCAD__Crack_Descarga_gratis_3264bit.pdf) <https://www.nepsy.com/advert/licsw-5/> <https://www.magnetrol.com/sites/default/files/webform/job-applications/kaselaw729.pdf> [https://fatroiberica.es/wp-content/uploads/2022/06/Autodesk\\_AutoCAD\\_Codigo\\_de\\_registro\\_For\\_Windows.pdf](https://fatroiberica.es/wp-content/uploads/2022/06/Autodesk_AutoCAD_Codigo_de_registro_For_Windows.pdf) <https://www.audiogallery.nl/2022/06/29/autocad-23-1-crack-activador-actualizado-2022/> <http://automationexim.com/autocad-crack-version-completa-win-mac/> [https://shortandsweet.org/sites/default/files/webform/autocad\\_10.pdf](https://shortandsweet.org/sites/default/files/webform/autocad_10.pdf) <https://livesound.store/autodesk-autocad-22-0-crack-abril-2022/> [https://www.sosho.pk/upload/files/2022/06/nswjZIrzn6AV1eDfl2RY\\_29\\_d94c3f877fa1d32854f9df0798f4ca1e\\_file.pdf](https://www.sosho.pk/upload/files/2022/06/nswjZIrzn6AV1eDfl2RY_29_d94c3f877fa1d32854f9df0798f4ca1e_file.pdf) <https://bmanadvocacy.org/wp-content/uploads/2022/06/flavnata.pdf>